Nom : Prénom :

*Aucun document n'est autorisé*

**Exercice 1** On considère des suites d'entiers dans {0*,* 1} stockés dans une liste *L*, comme par exemple  $L = (0, 0, 1, 0, 0, 1, 1, 1)$ . On dira qu'une liste est *équilibrée* si elle contient autant de 0 que de 1.

1. Ecrire la fonction estEquilibre qui permet de savoir si une liste est équilibrée. La fonction doit retourner 0 lorsque la liste est équilibrée. Lorsque la liste n'est pas équilibrée, la fonction retourne la *différence* entre le nombre de 0 et de 1 (une valeur positive lorsque le nombre de 0 est supérieure au nombre de 1, négative sinon).

On utilise ici le type liste chaînée d'entiers listeSC\_int pour lequel on pourra utiliser les primitives du type abstrait listeSC.

fonction estEquilibre(val L: listeSC\_int): entier;

2. On souhaite maintenant écrire une fonction equilibrer qui complète la liste *L* pour la rendre équilibrée si elle ne l'est pas, en insérant en fin de liste un nombre minimum d'entiers 0 ou 1.

fonction equilibrer(ref L: listeSC\_int): vide;

**Exercice 2** On considère maintenant des listes d'objets.

1. Ecrivez une fonction qui teste si une liste *L* contient un objet donné *X* :

```
fonction appartient(val L : listeSC, val X: objet): booleen;
```
- 2. On souhaite écrire une fonction : supprimer\_occurences\_multiples qui permet de mettre la main sur les éléments de cette liste, sans qu'il n'y ait de doublons. Par exemple, si de la liste (de caractères)  $L = (a, b, a, c, d, b, b, c, a)$  on supprime les doublons, on doit obtenir une liste contenant les éléments {*a, b, c, d*}, une fois chacun.
	- Quelle peut être la signature (définition) de cette fonction ?
	- Donnez une implémentation de cette fonction à l'aide des primitives de listeSC.

(Les deux questions sont évidemment liées.)

**Exercice 3** On considère des chaînes de caractères stockées comme liste chaînée de caractères. On souhaite écrire une fonction qui permet d'inverser la chaîne de caractères (par exemple, si on inverse bonjour, on obtient ruojnob).

1. Qu'est-il préférable d'utiliser pour implémenter cette opération ? Une liste simplement chaînée ou une liste doublement chaînée ? Justifiez votre réponse.

**Exercice 4** Soit *L* une listeSC\_car implémentée avec un tableau :

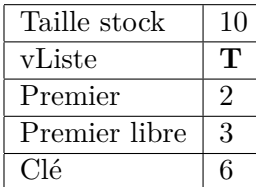

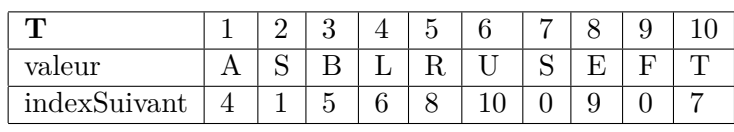

1. Dessinez la liste *L* correspondante ; dessinez aussi la liste des cellules libres.

2. Indiquez comment la liste *L* est modifiée après l'action supprimerApres(L) : donnez cette fois les tableaux et structures correspondantes.

**Annexe.** Liste des primitives du type abstrait liste simplement chainée. **Rappel** : les primitives n'autorisent pas la manipulation directe de la clé.

```
listeSC = liste de type_predefini;
Accès
fonction valeur(ref L:listeSC d'objet) : objet;
/* si la cle == NIL alors le resultat est NULL */fonction debutListe(ref L:listeSC d'objet) :vide;
/* positionne la cle sur le premier objet de la liste */
fonction suivant(ref L:listeSC d'objet) : vide;
/* avance la cle d'une position dans la liste */
fonction listeVide(ref L:listeSC d'objet) : booleen;
fonction estFinListe(ref L:listeSC d'objet) : booleen;
/* determine si la cle est en fin de liste (apres le dernier element) */
Modification
fonction creerListe(ref L:listeSC d'objet) : vide;
fonction insererApres(ref L:listeSC d'objet, val x:objet;) : vide;
/* insere un objet apres la cle, la cle ne change pas */
fonction insererEnTete(ref L:listeSC d'objet, val x:objet) : vide;
/* insere un objet en debut de liste,
    la cle est positionnee sur la tete de liste */
fonction supprimerApres(ref L:listeSC d'objet) : vide;
/* supprime l'objet apres la cle, la cle ne change pas */
fonction supprimerEnTete(ref L:listeSC d'objet) : vide;
/* supprime un objet en debut de liste,
   la cle est positionnee sur la tete de liste */
fonction detruireListe(ref L:listeSC d'objet) : vide;
Primitives supplémentaires pour le type abstrait liste doublement chainée.
```

```
fonction finListe(ref L:listeDC_car): vide;
fonction precedent(ref L:listeDC_car) : vide;
```